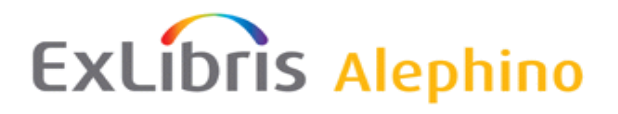

[Demo](http://aspi00.exl.de/) / [Dokumentation](http://aspi00.exl.de/finddoc) / [Training](http://aspi00.exl.de/training)

# **Alephino 5.0 Service Pack 5**

*Autor: Frank Bieber Datum: 17.06.2020*

# *Änderungen in Alephino Programmen und Generierungstabellen*

#### *Achtung:*

**Dieses Service Pack ist nicht für Teilnehmer an einem auf Aleph basierenden Verbundkatalog geeignet. Das dort genutzte Client/Server Protokoll ist nicht mit dem Standard "Alephino Release 5.0" kompatibel.**

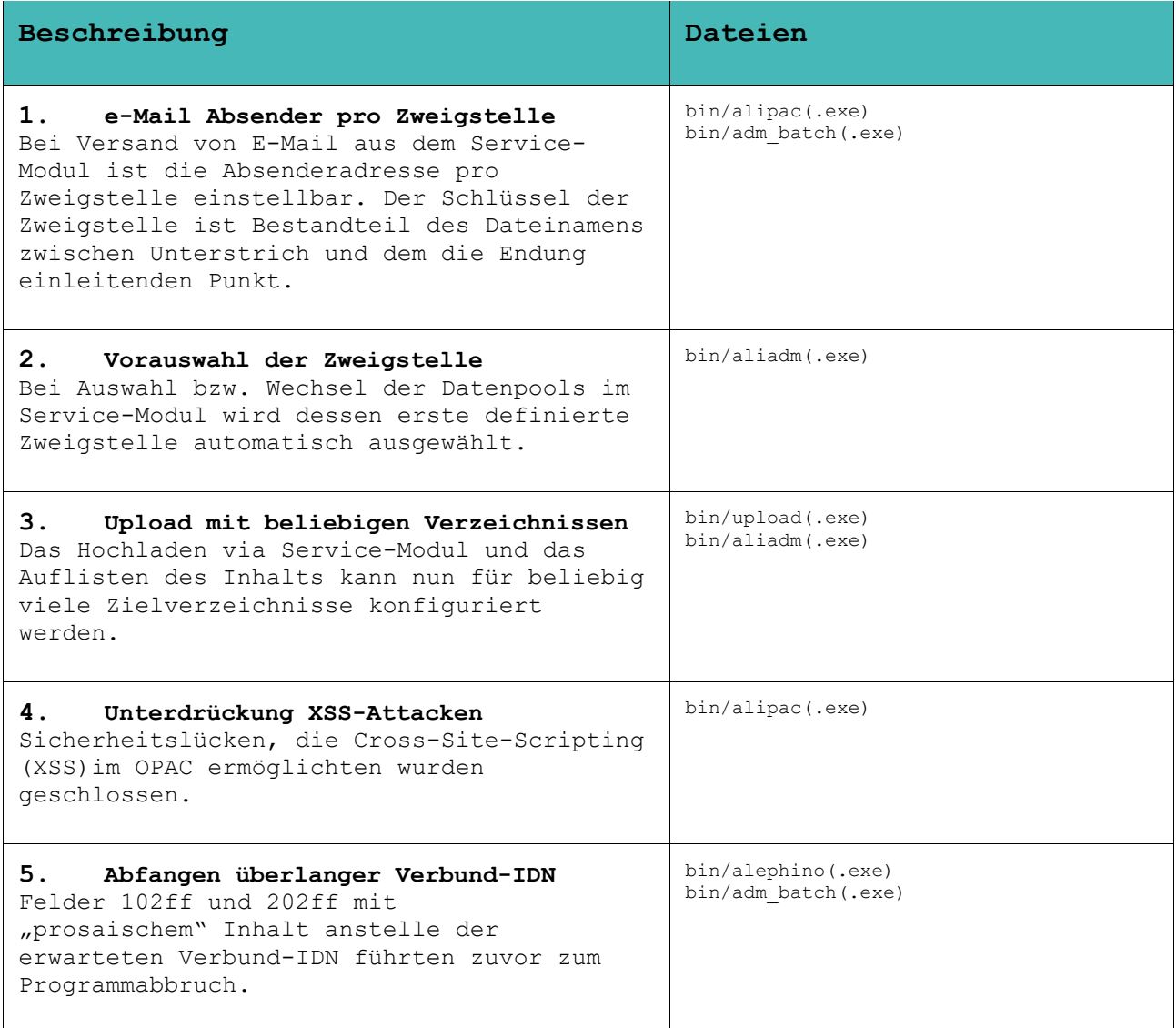

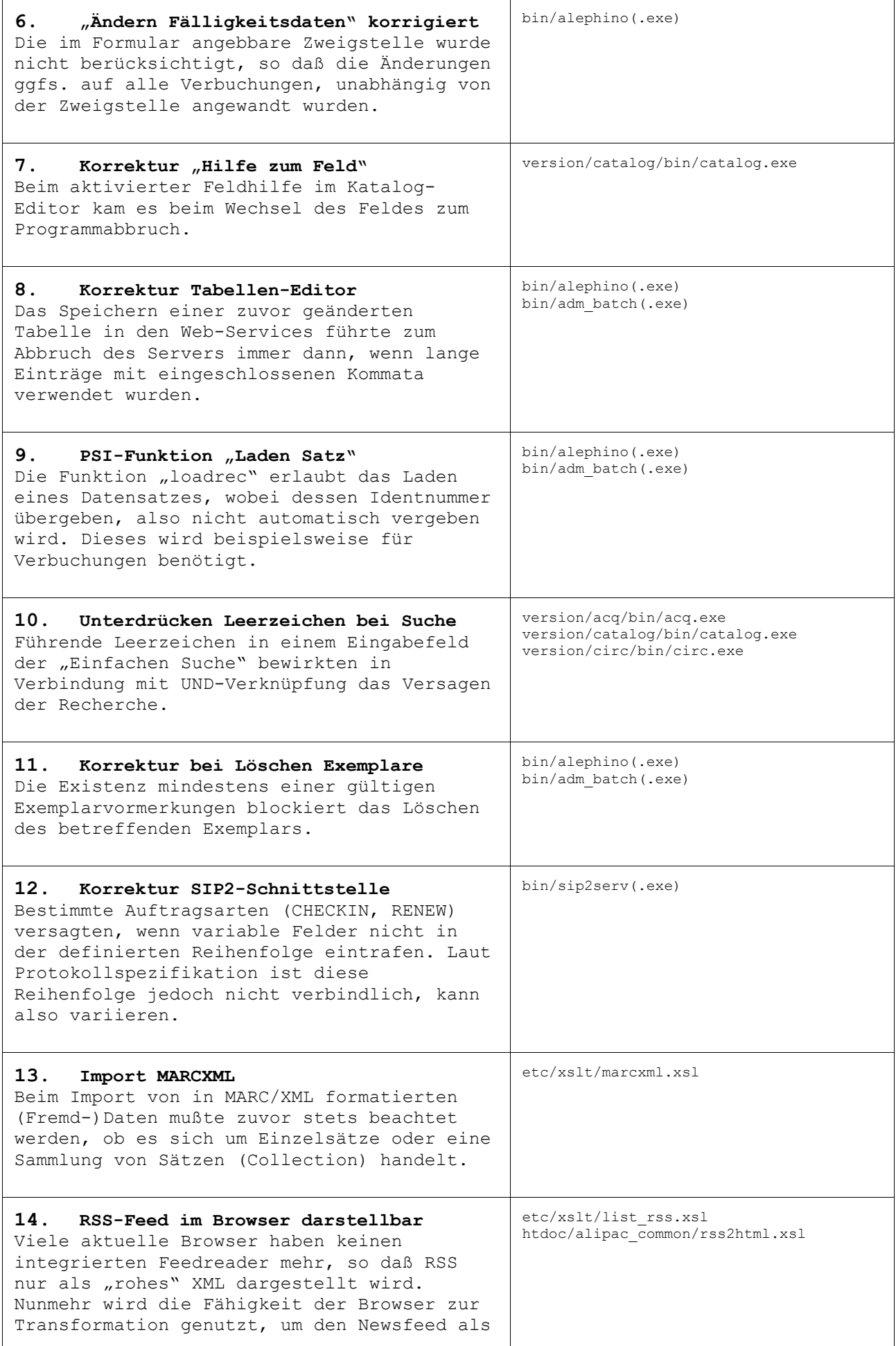

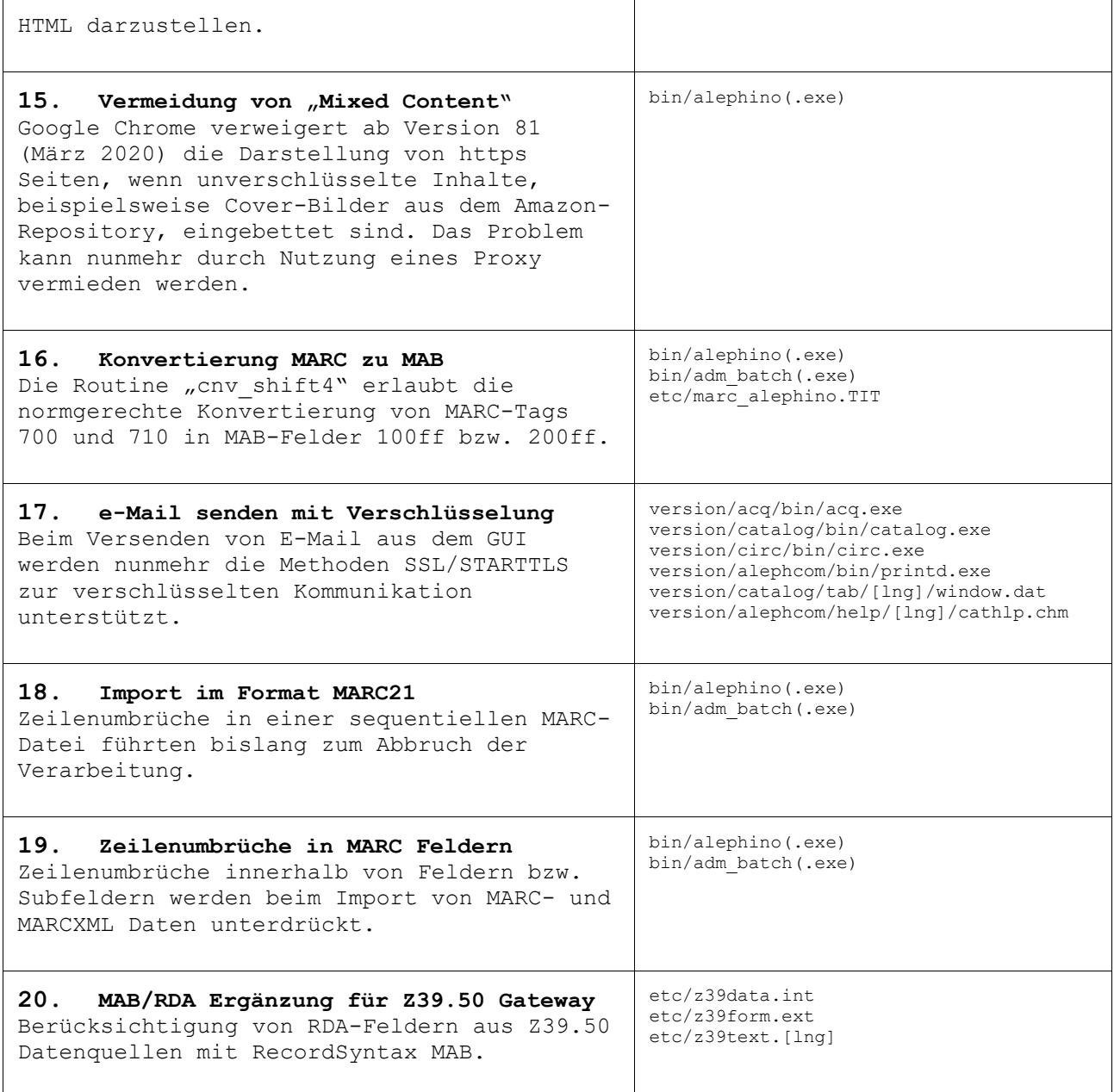

### *Allgemeine Bemerkungen zum Verfahren der Service Packs*

Alephino Service Packs sind stets kumulierend. Alle in früheren Service Packs einer Alephino-Version enthaltenen Korrekturen sind im aktuellen Service Pack gleichfalls enthalten.

Hingegen bezieht sich die Dokumentation eines Service Pack nur auf die neuerlichen, d.h. seit dem letzten Service Pack erfolgten Änderungen. Haben Sie frühere Service Packs nicht installiert, benötigen Sie zu deren Installation ggfs. die zugehörige Dokumentation.

Zugleich mit dem Erscheinen eines Service Pack werden die kompletten Alephino-Installationsquellen aktualisiert. Anwender, die Ihre Alephino-Kopie erst nach Erscheinen eines bestimmten Service Pack von unseren Servern geladen und installiert haben, benötigen das Service Pack nicht.

#### *Installation:*

**1)** Beenden Sie alle Alephino-Dienste auf dem Server.

**2)** Entpacken Sie das Service-Pack in das Verzeichnis Ihres Alephino-Servers, wobei vorhandene Dateien überschrieben werden. Achten Sie daher darauf, daß dies Ersetzen bzw. Überschreiben mit dem aktuellen Benutzer möglich ist.

**3)** Falls das Service-Pack Updates des GUI enthält, führen Sie bitte den "Version-Check" durch.

**4)** Nur für Unix/Linux: Kontrollieren bzw. Setzen Sie Owner- und Ausführungsrechte für ersetzte ausführbare Programme im Unterverzeichnis bin. Achten Sie insbesondere auf das SETUID-Bit.

## *Hinweise:*

Wir gehen davon aus, daß neben ausführbaren Programmen auch die der Steuerung von Indexierung und Recherche dienenden sog. Translate-Tabellen, mitunter auch Webseiten des Service-Moduls, vom Anwender i.d.R. nicht modifiziert, und daher problemlos durch die im Service Pack enthaltenen veränderten Versionen ersetzt werden können.

Weitere Dateien, die Korrekturen sowie für die Nutzung neuer Programmfunktionen benötigte Änderungen, jedoch potentiell zugleich anwenderspezifische Anpassungen enthalten, liefern wir in separaten Verzeichnissen "opt etc" bzw. **"opt\_htdoc"** mit.

#### **Bitte prüfen Sie bzw. überzeugen Sie sich, ob:**

• die mit diesen Dateien verbundenen Funktionen für Ihre Bibliothek von Interesse sind. Generell besteht keine Notwendigkeit, alle dokumentierten Änderungen zu übernehmen.

• eine oder mehrere der betroffenen Dateien von Ihnen speziell angepaßt wurden, also Änderungen gegenüber dem von Ex Libris gelieferten Grundzustand enthalten. Ist dies nicht der Fall, können Dateien aus "opt\_etc" bzw. **"opt\_htdoc"** unmittelbar nach **"etc"** bzw. **"htdoc"** kopiert werden. Anderenfalls sind die im Folgenden dokumentierten Änderungen manuell einzupflegen.

Aufgrund des Umfangs der von Ihnen vorgenommenen Anpassungen gilt es zunächst zu entscheiden, ob hierbei unsere oder Ihre Dateien zugrundegelegt werden.

Zur Unterstützung des Abgleichs individuell geänderter Dateien mit deren Originalen liefern wir die vor Erscheinen des Service Pack gültigen Dateien in den Verzeichnissen "dist etc" und "dist htdoc" mit.